### **Benc, Martin**

#### **Undergraduate thesis / Završni rad**

**2019**

*Degree Grantor / Ustanova koja je dodijelila akademski / stručni stupanj:* **University of Zagreb, Faculty of Organization and Informatics / Sveučilište u Zagrebu, Fakultet organizacije i informatike**

*Permanent link / Trajna poveznica:* <https://urn.nsk.hr/urn:nbn:hr:211:761303>

*Rights / Prava:* [Attribution 3.0 Unported](http://creativecommons.org/licenses/by/3.0/) / [Imenovanje 3.0](http://creativecommons.org/licenses/by/3.0/)

*Download date / Datum preuzimanja:* **2024-05-25**

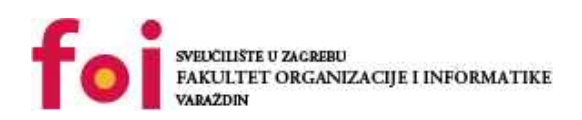

*Repository / Repozitorij:*

[Faculty of Organization and Informatics - Digital](https://repozitorij.foi.unizg.hr) **[Repository](https://repozitorij.foi.unizg.hr)** 

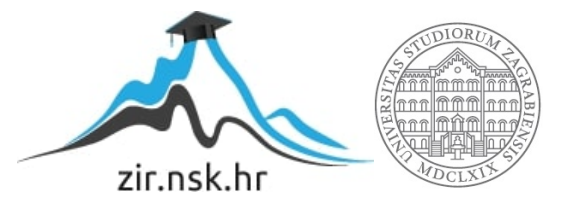

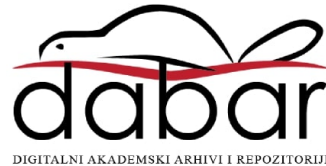

# **B SVEUČILIŠTE U ZAGREBU FAKULTET ORGANIZACIJE I INFORMATIKE V A R A Ž D I N**

**Martin Benc**

# **Analize osjetljivosti investicijskog projekta**

**ZAVRŠNI RAD**

**Varaždin, 2019.**

#### **SVEUČILIŠTE U ZAGREBU**

#### **FAKULTET ORGANIZACIJE I INFORMATIKE**

### **V A R A Ž D I N**

**Martin Benc**

**Matični broj: 44287/15-R**

**Studij:** *Primjena informacijske tehnologije u poslovanju*

# **Analize osjetljivosti investicijskog projekta**

#### **ZAVRŠNI RAD**

**Mentor/Mentorica:**

Doc. dr. sc. Kristina Detelj

**Varaždin, lipanj 2019.**

*Martin Benc*

#### **Izjava o izvornosti**

Izjavljujem da je moj završni/diplomski rad izvorni rezultat mojeg rada te da se u izradi istoga nisam koristio drugim izvorima osim onima koji su u njemu navedeni. Za izradu rada su korištene etički prikladne i prihvatljive metode i tehnike rada.

**\_\_\_\_\_\_\_\_\_\_\_\_\_\_\_\_\_\_\_\_\_\_\_\_\_\_\_\_\_\_\_\_\_\_\_\_\_\_\_\_\_\_\_\_\_\_\_\_\_\_\_\_\_\_\_\_\_\_\_\_\_\_\_\_\_\_\_\_\_\_\_**

*Autor/Autorica potvrdio/potvrdila prihvaćanjem odredbi u sustavu FOI-radovi*

#### **Sažetak**

U ovom radu prikazao sam pokazatelje isplativosti i analizu osjetljivosti investicijskog projekta. Naglasak je na analizu osjetljivosti investicijskog projekta te važnosti takve analize. Detaljno su opisani koraci po kojima se provodi analiza osjetljivosti. Na praktičnom primjeru prikazani su pokazatelji isplativosti investicijskog projekta te opisane 2 metode izračuna analize osjetljivosti. Kroz cijeli rad se pojavljuju izračuni u programu excel.

**Ključne riječi:** točka pokrića, RDG, Indeks profitabilnosti, analiza osjetljivosti, poslovni plan, što-ako analiza

# <span id="page-5-0"></span>Sadržaj

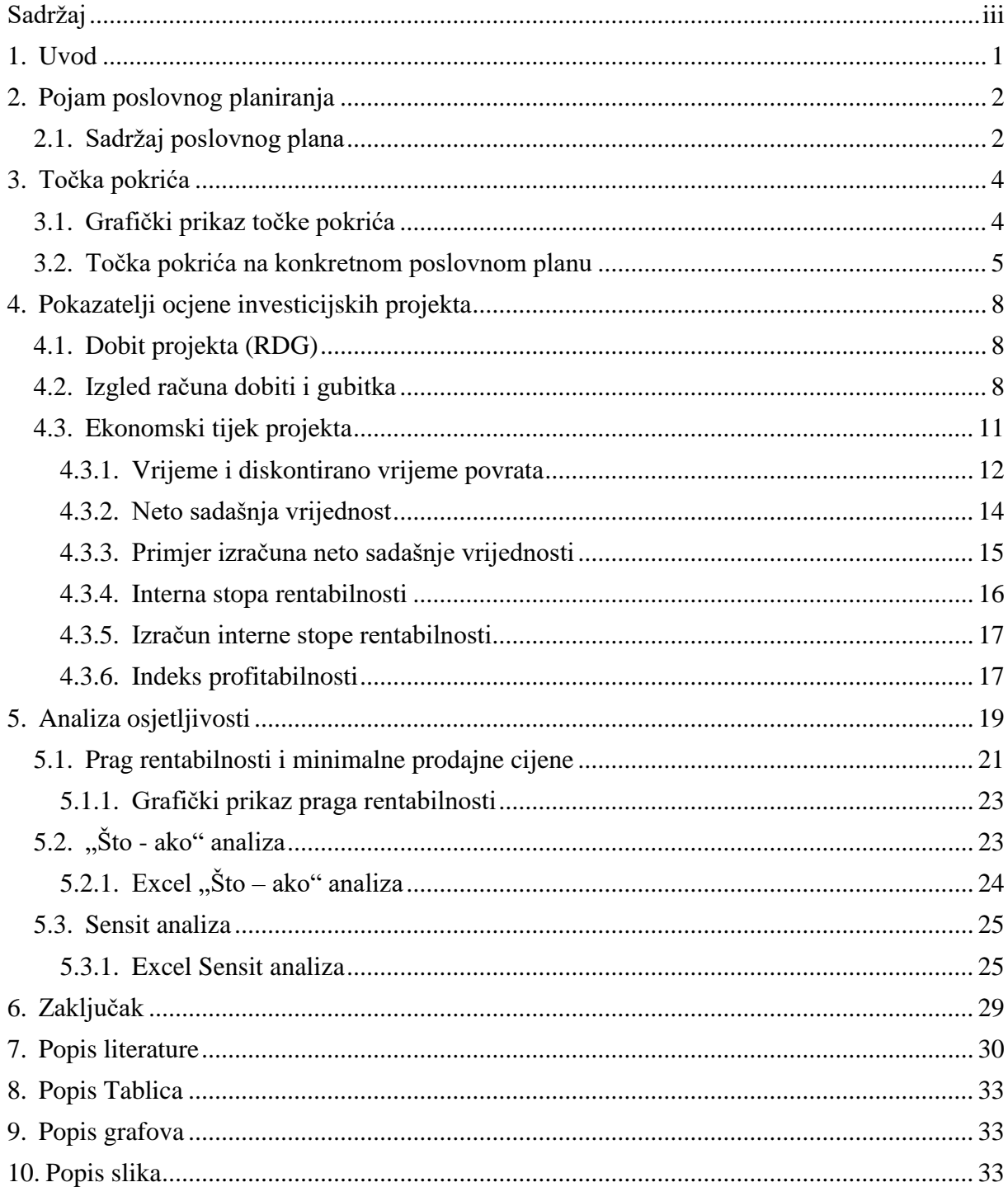

## <span id="page-6-0"></span>**1. Uvod**

Kao osoba koja stremi ka ostvarenju vlastitog poduzeća krenuo sam u istraživanje poslovnog svijeta. Neizvjesnost poslovnog svijeta i želja za ulaganjem predstavlja mi dovoljan motiv da naučim tajne uspješnog ulaganja i tako sebi povećam šanse za uspješno ulaganje. Za bilo kakvo ulaganje potrebno je izraditi poslovni plan te obaviti brojne analize kako bismo smanjili vjerojatnost da naš projekt ne bi bio nerentabilan. Poslovni plan predstavlja temelj za bilo kakvo ulaganje, a analiza osjetljivosti pokazuje u kolikoj mjeri je poslovni plan osjetljiv na promjene vrijednosti koje smo koristili u proračunima. Zbog toga je poslovni plan i analizu osjetljivosti nemoguće odvojiti i predstavljaju jednu cjelinu koja samo zajedno daje kompletnu sliku koja kasnije koristi kao temelj za vrednovanje projekta.

Kroz ovaj rad pokušat ću teoretski i praktičan način prikazati osnovne koncepte poslovnog plana te kasnije korake u analizi osjetljivosti investicijskog projekta. Podatke koje ću koristiti je investicijska studija za projekt pčelarskog poduzeća "Matica". Investicijska studija "Matica" nastala je za potrebe projekta na kolegiju Kvantitativni menadžment i Financije poduzeća. Valja spomenuti kako sam tijekom pisanja investicijske studije koristio stvarne podatke za troškove i ulaganja kako bi projekt bio realan i ne bi odskakao od realnih tržišnih prilika. Kroz investicijsku studiju prikazat ću točku pokrića, dobit projekta (RDG) ,Ekonomski tijek projekta, vrijeme i diskontirano vrijeme povrata neto sadašnja vrijednost, interna stopa rentabilnosti, indeks profitabilnosti. Također poseban značaj ću posvetiti teoretskom djelu same Analize osjetljivosti investicijskog projekta.

## <span id="page-7-0"></span>**2.Pojam poslovnog planiranja**

Cingula, Hunjak i Ređep (2004) navode da svaki poduzetnik nastoji predvidjeti buduće poslovne okolnosti jer na temelju njih može poduzeti određene korake koje će voditi ka ostvarenju boljeg poslovnog rezultata. Zato tijekom poslovnog plana nastojimo odrediti buduće događaje da bi se poduzetnik mogao bolje pripremiti na njih. Tijekom planiranja nastoji se odrediti aspekti koji povoljno utječu na ostvarivanje ciljeva i ti se aspekti nastoje povećati (npr. Prodaja). Također postoje aspekti koji negativno utječu na ciljeve poduzetnika te aspekte nastojimo maksimalno umanjiti jer u većini slučajeva ne možemo ih potpuno ukloniti (npr. Troškovi). U svakom poslovanju postoji pozitivni i negativni aspekti i zbog toga je važno te aspekte pravodobno odrediti kako bi mogli poduzeti pravodobne mjere da povećamo pozitivne a smanjimo negativne aspekte. Poslovni plan se u velikoj mjeri temelji na predviđanju koje ne možemo nikad odrediti sa 100% vjerojatnošću jer ne može se odrediti što će se desiti u budućnosti, ali nastojimo ne prepustiti buduća događanja slučaju.

"Poslovni plan je temeljni dokument u kojem poduzetnik prikazuje svoje ambicije i ideje i promišlja mogućnosti za postizanje poslovnog uspjeha u nekom razdoblju, najčešće u jednogodišnjem razdoblju." (Cingula, Hunjak, Ređep, 2004, str. 15).

Poduzetnik koristi poslovni plan kao dokument pomoću kojeg želi doći do željenog rezultata. U njemu su navedeni ciljevi poduzeća te napravljeni konkretni izračuni. Izračuni mogu poslužiti kao temelj za vrednovanje ostvarenog rezultata i možemo mjeriti gdje se poduzeće nalazi u odnosu na zadane ciljeve.

## <span id="page-7-1"></span>**2.1. Sadržaj poslovnog plana**

Poslovni plan nema strogo definirani oblik te se može napraviti na više načina. Međutim postoje određene smjernice koje izdaju pravni subjekti koji odlučuju o određenom ulaganju. Kao ogledni primjer poslovnog plana odabrao sam preporuku HBOR. Prema HBOR za poslovni plan čije ulaganje je manje od 700.000 Kn poslovni plan mora sadržavati: (Hrvatska banka za obnovu i razvitak [HBOR], 2019).

- "
- Podatke o poduzetniku (o osobi poduzetnika, procjena poduzetničke sposobnosti),
- Polazište (nastanak poduzetničke ideje, razlozi osnivanja, vizija i zadaća poduzetničkog pothvata)
- Predmet poslovanja (proizvodi ili usluge)
- Tržišna opravdanost (tržište nabave, tržište prodaje)
- Tehnološko-tehnički elementi pothvata(opis tehnologije, struktura troškova, struktura i broj zaposlenih
- -Lokacija
- Zaštita okoline
- -Financijski elementi pothvata( investicije u osnovna sredstva, proračun amortizacije, kalkulacija cijena, troškovi poslovanja, investicije u obrtna sredstva, izvori financiranja, račun dobiti (dohotka), pokazatelji učinkovitosti, financijski tok (primici i izdaci)
- Zaključak" (HBOR, 2019).

Budući da je analiza investicijskog projekta kvantitativna metoda u nastavku rada objasnit će se Financijski elementi poslovnog pothvata i detaljnije primjerima prikazati pojedini elementi.

## <span id="page-9-0"></span>**3. Točka pokrića**

Prije bilo kakvog poslovnog ulaganja najprije treba izračunati hoće li naš poslovni pothvat biti plodonosan. To možemo provjeriti pomoću točke pokrića. Točka pokrića se naziva točkom jer se obično iskazuje pomoću grafa, ali se može i računski izračunati.

"Točka pokrića je ono mjesto na grafikonu u kojem se sijeku pravci (ili krivulje) prihoda i troškova te je financijski rezultat jednak nuli." (Cingula, 2001, str. 119).

Cingula (2001) tvrdi da je točka pokrića mjesto gdje je financijski rezultat jednak nuli, ako dovoljno poznajemo tu točku, možemo lako utvrditi koliko je proizvoda potrebno prodati/proizvesti kako bi naše poslovanje bilo jednako nuli. Pomoću toga možemo određivati rentabilnost našeg projekta ili pratiti jesu li kapaciteti proizvodnje dostatni za poslovanje. Točka pokrića može se iskazati i matematičkom formulom koja glasi q = FT/ pc – vt. Ova formula nam govori koliko proizvoda moramo prodati ili proizvesti kako bi poslovanje bilo jednako nuli. Q označava broj proizvoda, FT – fiksni troškovi za period izračuna, pc – označava prodajnu cijenu, a vt varijabilne troškove po jedinici proizvoda. Ova metoda može biti i korisna kod formiranja cijena.

## <span id="page-9-1"></span>**3.1. Grafički prikaz točke pokrića**

Kako je točka pokrića zapravo mjesto na sjecišta na grafu izrazito je važno znati tumačiti točke na grafu jer je u većini slučajeva točka pokrića prikazana grafom. Slika broj 1 prikazuje graf na kojem se nalazi točka pokrića.

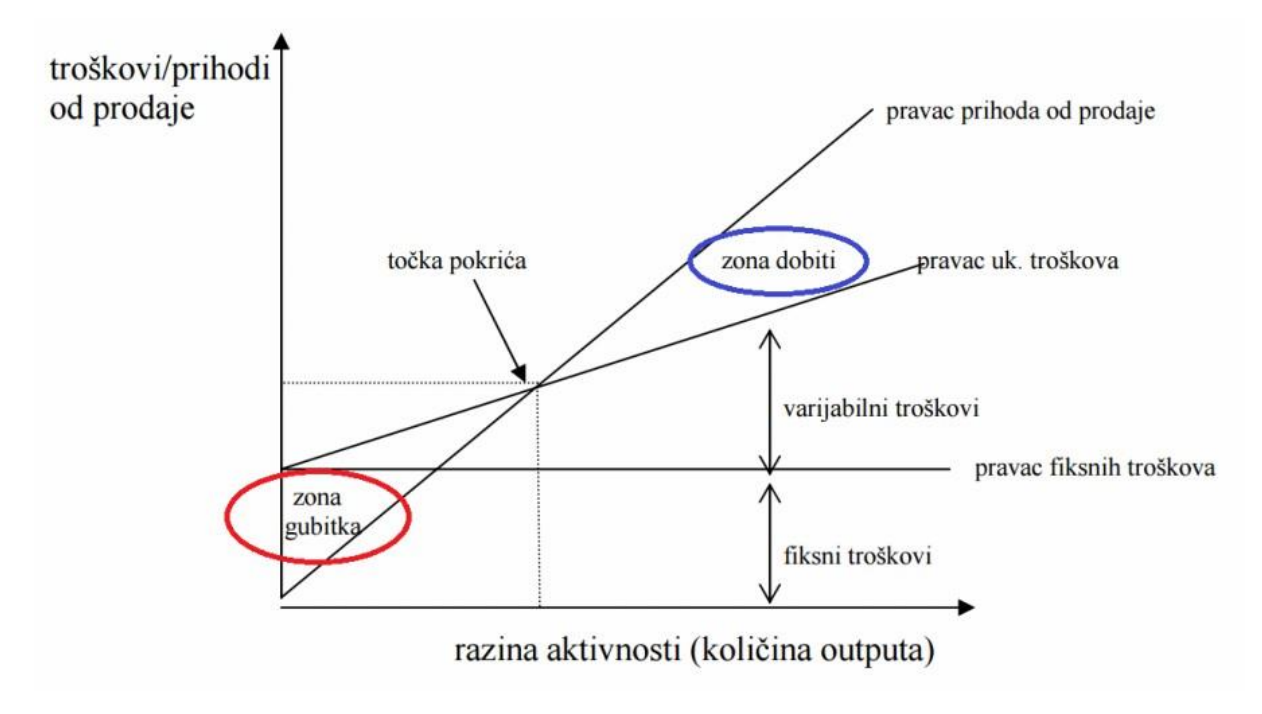

*Slika 1: Grafički prikaz točke pokrića (Plavi Urednik. 2019)*

Na slici je vidljivo kako y-os prikazuje troškove i prihode od prodaje dok x-os prikazuje *Tablica 2: Investicijska studija "Matica" – Tablica točke*  količinu proizvoda ili određenog outputa. Točka pokrića nalazi se u sjecištu ukupnih prihoda i *(Plavi Urednik. 2019)* ukupnih troškova. Zona ispod sjecišta (točke pokrića) predstavlja zonu gubitka, dok zona desno gore iznad sjecišta predstavlja zonu dobitaka, odnosno u toj situaciji je poduzeće *Tablica 4: Investicijska studija "Matica" – Tablica točke*  rentabilno. Kada bismo povukli paralelnu liniju koja je označena na slici iz točke pokrića na os *(Plavi Urednik. 2019)* x dobili bismo količinu outputa koje treba proizvesti kako bi poduzeće bilo rentabilno. *pokrića (autorski rad)Slika 3: Grafički prikaz točke pokrića pokrića (autorski rad)Slika 5: Grafički prikaz točke pokrića Tablica 6: Investicijska studija "Matica" – Tablica točke* 

### <span id="page-10-0"></span>**3.2. Točka pokrića na konkretnom poslovnom planu**

Kako bismo mogli prikazati točku pokrića moramo poznavati određene troškove i prihode koje ima poduzeće. U tablici broj 2 prikazat ću troškove poduzeća "Matica" koje se bavi proizvodnjom meda, vrcanjem meda te proizvodnjom sirupa. Troškovi razvrstani po kategorijama fiksni i varijabilni troškovi.

Fiksni troškovi su troškovi koji se ne mijenjaju bez obzira na promjenu kapaciteta poslovanja. Varijabilni troškovi su troškovi koji nastaju kao rezultat poslovanja te su zbog toga podložni promjenama kapaciteta poslovanja. U tablici ispod prikazani su troškovi svrstani po kategorijama. (Matić, 2013).

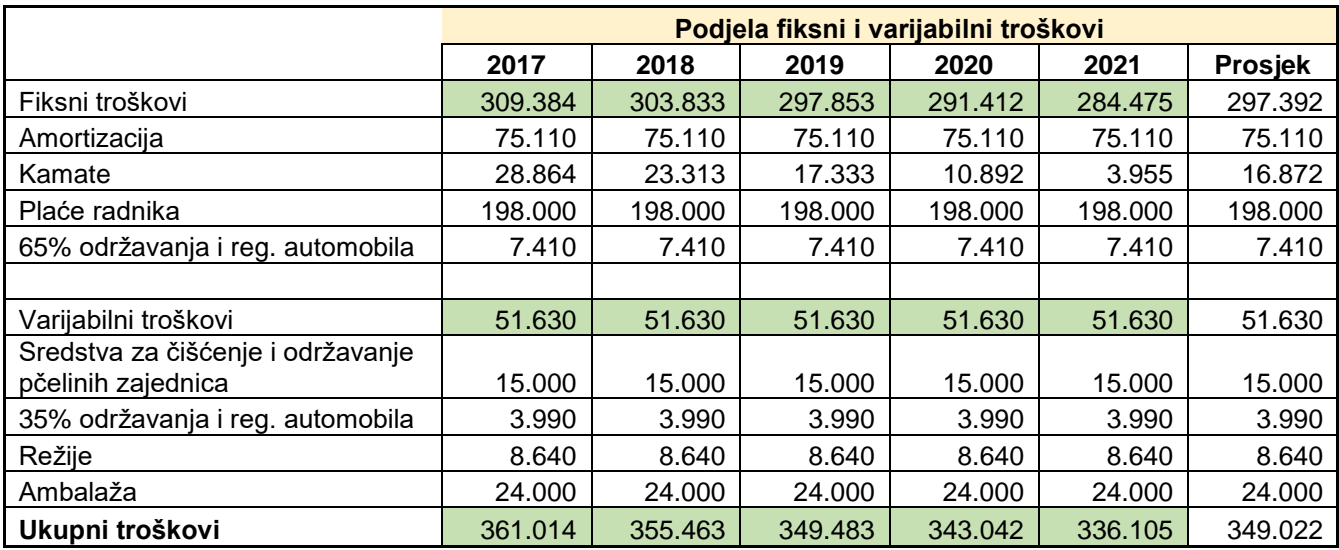

#### <span id="page-11-0"></span> *Tablica 1: Investicijska studija "Matica" – Tablica troškova (autorski rad)*

S obzirom na to da je poslovni plan rađen za 5 godina izračunali smo točku pokrića za narednih 5 godina. Također poduzeće ima više usluga pa je korištena prosječna cijena usluge. Troškovi su izvađeni iz tablice broj 2 i temelje se na pretpostavkama koje su rađene tijekom planiranja poslovanja. Zelenom bojom prikazana je točka pokrića koja je izračunana pomoću formule: q = FT/(pc-vt) i prikazuje količinu meda koju je potrebno proizvesti kako bi poduzeće poslovalo s nulom.

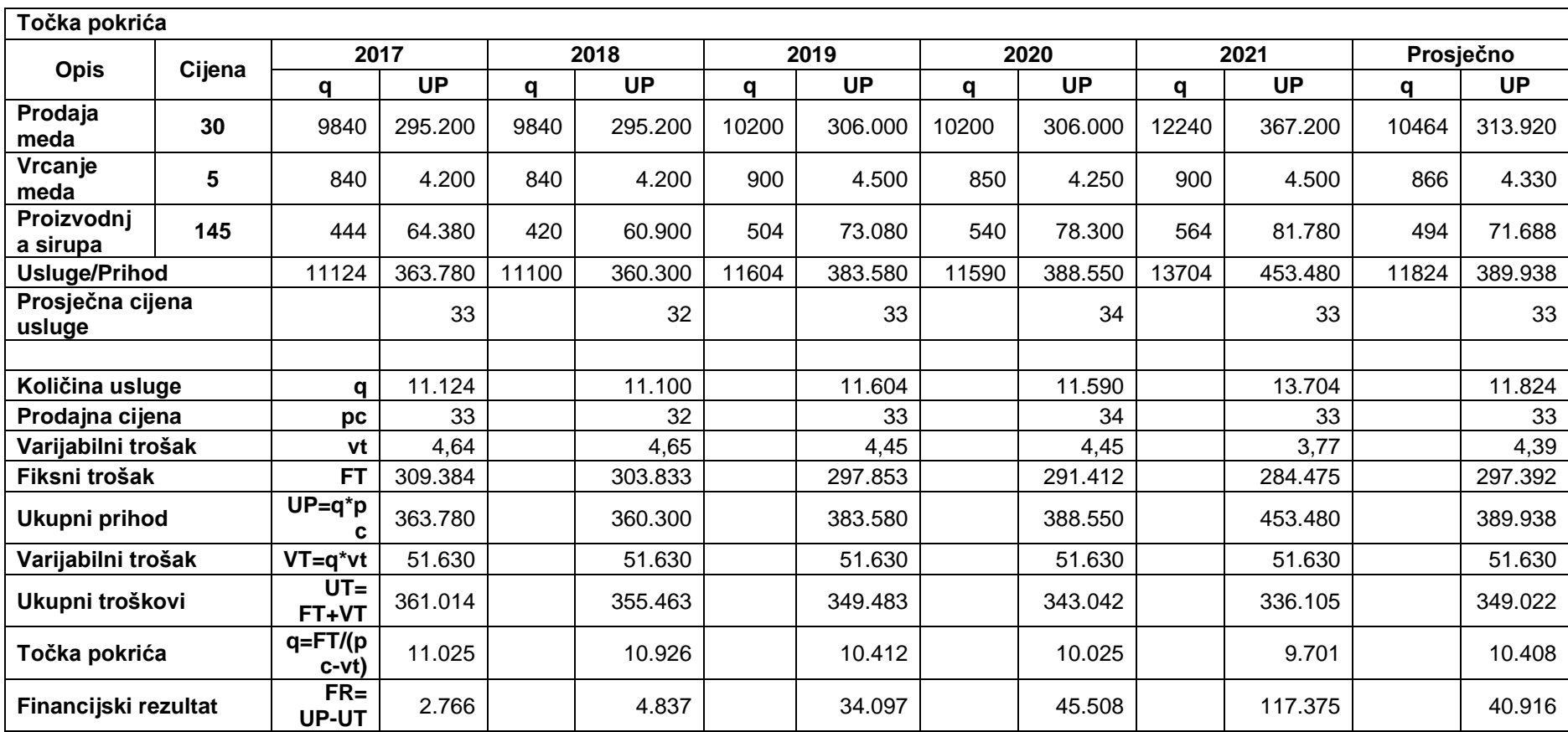

*Tablica 2: Investicijska studija "Matica" – Tablica točke pokrića (autorski rad)*

## <span id="page-13-0"></span>**4.Pokazatelji ocjene investicijskih projekta**

Pokazatelji ocjene investicijskih projekata daju uvid u uspješnost određenog projekta te pokazuju u kojoj je mjeri određeni projekt uspješan. Investitorima pomažu da odrede u koji projekt se isplati ulagati. Također kreditne institucije na temelju pokazatelja ocjene investicijskih projekata određuju koje subjekte će kreditirati. Najčešće korišten metode su: račun dobiti i gubitka, ekonomski tijek, vrijeme i diskontirano vrijeme povrata, neto sadašnja vrijednost, interna stopa rentabilnosti i indeks profitabilnosti. U nastavku su detaljnije opisane navedene metode.

## <span id="page-13-1"></span>**4.1. Dobit projekta (RDG)**

"Sastoji se od prihoda i rashoda raznih vrsta, njihove razlike, poreza na dobit te neto dobiti ili gubitka. Račun dobiti i gubitka jedan je od glavnih izvještaja na temelju kojeg menadžment kontrolira poslovanje i donosi svakodnevne poslovne odluke." (Sakar, 2015).

Račun dobiti i gubitka spada u temeljne financijske izvještaje i od iznimnog je značaja za investitora. Vlasnicima prikazuje neto dobit ili gubitak razdoblja pa prema računu dobiti i gubitka najlakše mogu odrediti dobit ili gubitak razdoblja. (Sakar, 2015).

Račun dobiti i gubitka koriste 2 skupine ljudi: vanjski sudionici ili unutarnji sudionici. Vanjski sudionici predstavljaju ljude koji su usko povezani s poduzećem i koji rade za poduzeće. U tu skupinu pripadaju: investitori, nadzorni odbor, uprava, itd… Vanjski sudionici su ljudi koji na temelju Računa dobiti i gubitka pokušavaju spoznati situaciju u određenom poduzeću te na temelju RDG-a i ostalih izvještaja donose odluku o ulaganju u poduzeće ili koriste dokument za kontrolu poduzeća. U tu skupinu pripadaju: kreditori, banke, potencijalni kupci i ostale vladine institucije ("Račun dobiti i gubitka", bez dat.).

## <span id="page-13-2"></span>**4.2. Izgled računa dobiti i gubitka**

U većini slučajeva račun dobiti i gubitka sastavlja se po već unaprijed dogovorenom izgledu koju propisuje zakonska regulativa. Za ogledni primjer računa dobiti i gubitka koristit ću investicijsku studiju Matica u kojoj je na temelju pretpostavki napravljen račun dobiti i gubitka za narednih 5 godina. Za račun dobiti i gubitka trebamo poznavati buduće prihode, u

investicijskoj studiji napravljene su pretpostavke prihoda prema stvarnim tržišnim cijena i u tablici broj 3 ću prikazati te pretpostavke prihoda.

| Plan potražnje za uslugama |        |      |         |       |         |       |         |       |         |       |         |
|----------------------------|--------|------|---------|-------|---------|-------|---------|-------|---------|-------|---------|
| Vrsta                      | Cijena | 2017 |         | 2018  |         | 2019  |         | 2020  |         | 2021  |         |
| usluge                     | kn/kg  | Mj.  | God.    | Mj.   | God.    | Mj.   | God.    | Mj.   | God.    | Mj.   | God.    |
| Prodaja                    |        |      |         |       |         |       |         |       |         |       |         |
| meda                       | 30     | 820  | 9840    | 820   | 9840    | 850   | 10200   | 850   | 10200   | 1020  | 12240   |
| Vrcanje                    |        |      |         |       |         |       |         |       |         |       |         |
| meda                       | 5      | 70   | 840     | 70    | 840     | 75    | 900     | 71    | 850     | 75    | 900     |
| Proizvodnja                |        |      |         |       |         |       |         |       |         |       |         |
| sirupa                     | 145    | 37   | 444     | 35    | 420     | 42    | 504     | 45    | 540     | 47    | 564     |
| Ukupna potražnja           |        | 927  | 11124   | 925   | 11100   | 967   | 11604   | 966   | 11590   | 1142  | 13704   |
| Ukupni prihodi             |        |      | 360.425 | 29750 | 356.945 | 31670 | 379.985 | 32101 | 385.155 | 37495 | 449.885 |

*Tablica 3: Investicijska studija "Matica" – Tablica plana potražnje za robom i uslugama (autorski rad)*

Rashodi poslovanja prikazani su u tablici broj 3 jer su ti rashodi bili potrebni kako bismo prikazali točku pokrića. Također u nastavku ću prikazati amortizaciju opreme i kredit jer oba faktora ulaze u račun dobiti i gubitka i bez njih račun ne bi bio potpun.

"Amortizacija je postupno proporcionalno trošenje dugotrajne materijalne i nematerijalne imovine, tijekom njezina vijeka uporabe. Radi se zapravo o procesu raspoređivanja troška nabave imovine." (Blečić, 2019.).

U tablici broj 4 prikazana je godišnja amortizacija za investicijsku studiju "Matica". Ovi podaci ulaze u RDG zato su nam od značaja da ih razumijemo.

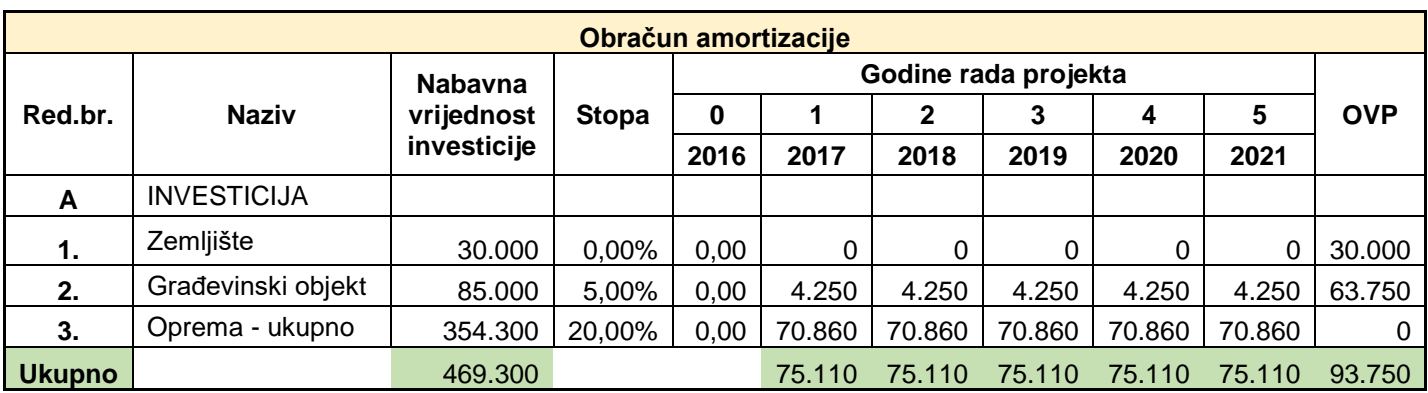

*Tablica 4: Investicijska studija "Matica" – Tablica amortizacije (autorski rad)*

"Kredit novčani dužničko-vjerovnički odnos u kojem vjerovnik kredita (obično banka) ustupa pravo korištenja određenog iznosa novčanih sredstava dužniku (debitoru) na ugovoreno vrijeme i uz ugovorene uvjete povrata." ("Kredit", bez dat.).

U tablici broj 5 prikazani su godišnji izdaci za financiranje kredita koji je potreban za realiziranje projekta. Također, kamate kao trošak financiranja ulaze u račun dobiti i gubitka, dok se otplatna kvota ne svrstava kao trošak financiranja.

| Godišnji izdaci financiranja                                                |         |         |         |         |         |         |  |  |  |
|-----------------------------------------------------------------------------|---------|---------|---------|---------|---------|---------|--|--|--|
| 2017.<br>2019.<br>2020.<br>2021.<br><b>Stavke</b><br>2018.<br><b>Ukupno</b> |         |         |         |         |         |         |  |  |  |
| Otplatna kvota                                                              | 72.007  | 77.559  | 83.538  | 89.979  | 96.916  | 420,000 |  |  |  |
| Kamate                                                                      | 28.864  | 23.313  | 17.333  | 10.892  | 3.955   | 84.358  |  |  |  |
| Ukupno:                                                                     | 100.872 | 100.872 | 100.872 | 100.872 | 100.872 | 504.358 |  |  |  |

*Tablica 5: Investicijska studija "Matica" – Tablica izdataka financiranja (autorski rad)*

U tablici broj 6 prikazan je račun dobiti i gubitka za 5 godina. Račun dobiti i gubitka prikazan je kao pregled poslovnih prihoda i rashoda. Poslovni prihodi prikazani su u tablici broj 3 predstavljaju pretpostavke poslovanja. Rashodi su prikazani u tablici broj 1 i prikazuju poslovne rashode koji nastaju zbog poslovanja. Također u rashode ulaze: amortizacija te trošak financiranja (kamate za kredit). Na kraju tablice imamo bruto dobit za određenu godinu. Kasnijim oporezivanje koje u RH iznosi 18% dolazimo do konačenje vrijednosti odnosno neto dobiti. Neto dobit predstavlja vrijednost koju bi poduzeće imalo na kraju nakon svih plaćenih troškova odnosno vrijednost koju bi mogao zadržati vlasnik poduzeća.

Iz tablice je vidljivo da nakon obračuna poreza, amortizacije i opterećenja kamata poduzeće Matica posluje s realnom dobiti kroz ovih 5 godina iako je vidljivo da je na početku znatno manju dobit nego na kraju 5. godine. Razlog za to se može pripisati činjenici da će kroz 5 godine rada na tržištu poduzeće steći veće iskustvo te da ćemo se usavršiti u proizvodnji meda te povećati prinose.

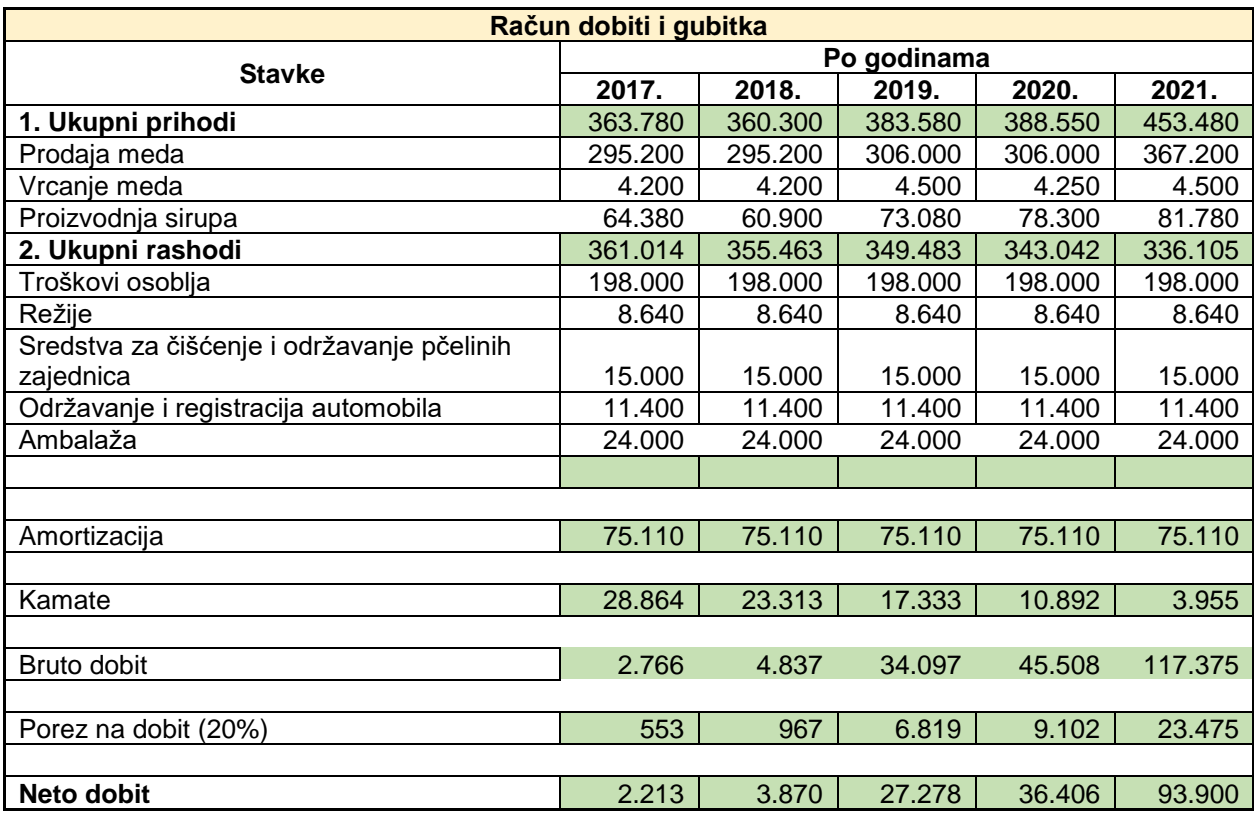

*Tablica 6: Investicijska studija "Matica" - Račun dobiti i gubitka (autorski rad)*

## <span id="page-16-0"></span>**4.3. Ekonomski tijek projekta**

Ekonomski tijek projekta definira i obuhvaća sve primitke i izdatke koji su predviđeni u poslovanju. Za razliku od financijskog tijek u ekonomskom toku se ne obuhvaćaju primljeni krediti i otplate anuiteta.

"Primici u ekonomskom toku nisu samo prihodi od prodaje učinaka već i ostatak vrijednosti projekta. Izdaci u ekonomskom toku su: investicije i ostali izdaci vezani uz investicije, rashodi poslovanja bez amortizacije, posebna izdavanja za društveni standard, porezi iz dobiti te izdvajanja za rezerve. Neto primici u ekonomskom toku definirani su kao razlika između primitaka i izdataka." ("Ekonomski tok - Leksikon", bez dat.).

U tablici broj 7 prikazat ću ekonomski tijek projekta koji je izrađen za investicijsku studiju Matica.

| <b>Ekonomski tijek</b> |            |         |         |         |         |         |  |
|------------------------|------------|---------|---------|---------|---------|---------|--|
| <b>Opis</b>            | 2016.      | 2017.   | 2018.   | 2019.   | 2020.   | 2021.   |  |
|                        | 0          |         | 2       | 3       |         | 5       |  |
| <b>I. PRIMICI</b>      |            | 363.780 | 360.300 | 383.580 | 388.550 | 453.480 |  |
| 1. Ukupni prihod       |            | 363.780 | 360.300 | 383.580 | 388.550 | 453.480 |  |
| 2. Izdaci              | 420,000    | 222.553 | 222.967 | 228.819 | 231.102 | 245.475 |  |
| 2.1 Visina ulaganja    | 420.000    |         |         |         |         |         |  |
| 2.2 Ambalaža           |            | 24.000  | 24.000  | 24.000  | 24.000  | 24.000  |  |
| 2.3 Plače              |            | 198.000 | 198.000 | 198.000 | 198.000 | 198.000 |  |
| 2.5 Porez na dobit     |            | 553     | 967     | 6.819   | 9.102   | 23.475  |  |
| 3. Neto primici        | $-420.000$ | 141.227 | 137.333 | 154.761 | 157.448 | 208.005 |  |

 *Tablica 7: Investicijska studija "Matica" – Ekonomski tijek (autorski rad)*

<span id="page-17-1"></span>Tablica je podijeljena na 3 dijela: primici, izdaci i neto primici. U primitke ulazi ukupni prihod koji predstavlja prihod od prodaje. U izdacima su navedeni: visina ulaganja (samo na početku investicije), ambalaža, plaće, porez na dobit. U neto primicima su oduzeti izdaci od primitaka. Iz ekonomskog tijeka možemo izračunati i vrijeme koje je potrebno za vraćanje investicije.

### <span id="page-17-0"></span>**4.3.1.Vrijeme i diskontirano vrijeme povrata**

"Razdoblje povrata je broj godina potreban da se povrati izvorno ulaganje. Ono je bitno pri procjeni rizika i likvidnosti nekog projekta, procjeni brže stope povrata i obnove sredstava. Povoljno je kod razdoblja povrata što društvima koja imaju problema s novčanim sredstvima omogućava procjenu obrtaja oskudnih resursa kako bi što prije povratilo uložena sredstva. Osim toga, manja je vjerojatnost gubitka od promjena u gospodarskim uvjetima, zastarjelosti i drugih neizbježnih rizika ako je obveza kratkoročna." ("Razdoblje povrata - definicija - mojbankar", bez. dat.).

Vrijeme povrata je jedna od osnovnih i jednostavnijih metoda za odlučivanje o investicijama. Vrijeme povrata sredstva prikazuje investitoru u kojem razdoblju će se uloženi novac vratiti. Najčešće se radi o godinama, ali može biti izraženo i mjesecima. ("Ekonomski fakultet Zagreb [EFZG]", bez dat.).

Slika broj 2 prikazuje formulu koja se koristi za izračun vrijeme povrata. To predstavlja razdoblje povrata sredstva, i prikazuje investicijske troškove a Vt čiste novčane tokove (Stanković, 2008.) .

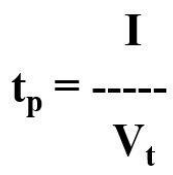

Slika 2: Formula za izračun vremena povrata (Stanković, 2008.)

Ako neto primici po pojedinim periodima (godinama) nisu jednaki, ide se postupnim oduzimanjem dobitaka od ukupnog ulaganja, da bi se ustanovilo u kojem trenutku će ukupna uložena sredstva biti vraćena. U tablici broj 8 prikazana je takva metoda na primjeru investicijske studije "Matica". U zadnjom retku Ekonomskog tijeka napravljen je kumulativ koji zbrajamo početnoj investiciji (-400 000). Kao što je vidljivo iz tablice ekonomskog tijeka tek u 3. godini postiže se povrat investicije. Projekt je isplativ jer su u svakoj godini primici veći od izdataka.

| <b>Ekonomski tijek</b> |            |            |                |         |         |         |  |
|------------------------|------------|------------|----------------|---------|---------|---------|--|
| <b>Opis</b>            | 2016.      | 2017.      | 2018.          | 2019.   | 2020.   | 2021.   |  |
|                        | 0          |            | $\overline{2}$ | 3       | 4       | 5       |  |
| <b>I. PRIMICI</b>      |            | 363.780    | 360,300        | 383.580 | 388.550 | 453.480 |  |
| 1. Ukupni prihod       |            | 363.780    | 360.300        | 383.580 | 388.550 | 453.480 |  |
| 2. Izdaci              | 420,000    | 222.553    | 222.967        | 228.819 | 231.102 | 245.475 |  |
| 2.1 Visina ulaganja    | 420.000    |            |                |         |         |         |  |
| 2.2 Ambalaža           |            | 24.000     | 24.000         | 24.000  | 24.000  | 24.000  |  |
| 2.3 Plače              |            | 198.000    | 198.000        | 198.000 | 198.000 | 198.000 |  |
| 2.5 Porez na dobit     |            | 553        | 967            | 6.819   | 9.102   | 23.475  |  |
| 3. Neto primici        | $-420.000$ | 141.227    | 137.333        | 154.761 | 157.448 | 208.005 |  |
| Kumulativ              | $-420.000$ | $-278.773$ | $-141.441$     | 13.320  | 170.768 | 378.774 |  |

*Tablica 8 Investicijska studija "Matica" – Kumulativ (autorski rad)*

Diskontirano vrijeme povrata je modernija i nadograđena metoda od klasične metode izračuna vremena povrata. Za razliku od klasične metode, diskontirano vrijeme povrata uključuje trošak kapitala koje poduzeće plaća za posuđena novčana sredstva. To znači da u konačnom rješenje koje je dobiveno metodom diskontirano vrijeme povrata dobijemo broj razdoblja koje je potrebno za povrat sredstva i kamate koje plaćamo za ta sredstva (Stanković, 2008.) .

Na slici broj 3 prikazana je formula za izračun diskontiranog vremena povratka.

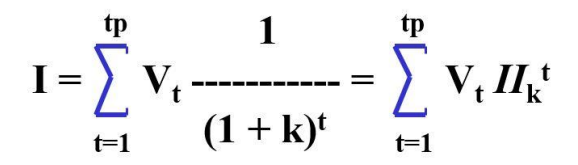

- k diskontna stopa (trošak kapitala)
- $\cdot$   $H_k^t$  druge financijske tablice za k i t

*Slika 3: Diskontirano vrijeme povrata (Detelj i sur. 2013.)*

### <span id="page-19-0"></span>**4.3.2.Neto sadašnja vrijednost**

"Neto sadašnja vrijednost predstavlja razliku između sadašnje vrijednosti novčanih priljeva i odljeva projekta ili potencijalne investicije. Koristi se za procjenu količine novca koju će investicija generirati u usporedbi s troškom koji je prilagođen vremenskoj vrijednosti novca." ("Neto sadašnja vrijednost (NPV) ", bez dat.).

Neto sadašnja vrijednost uzima u obzir vrijednost ili cijenu kapitala. Vrijednost kapitala se dinamički mijenja jer posuđeni novac u ovom trenutku neće imati istu vrijednost sutra. Razlog za to je naknada za posuđenu glavnicu ili kamate te oportunitetni trošak. Kamatna stopa smanjuje buduće novčane tokove. Oportunitetni trošak je termin koji se koristi za prikazivanje trošak kojeg se poduzeće odreklo kako bi moglo priuštiti određeno dobro. Oportunitetni troškovi utječu na ulaganje, ali nisu opipljivi troškovi jer fizički nismo ništa uložili već smo se toga odrekli. Poduzetnici koriste metodu Neto sadašnje vrijednosti jer žele provjeriti efikasnost svog ulaganja kada se u obzir uzima i vrijednost plaćanja kamata. Upravo to je i najveća prednost ove metode, što je u njoj uračunat i trošak kapitala.

### <span id="page-20-0"></span>**4.3.3.Primjer izračuna neto sadašnje vrijednosti**

Babić, Tomić-Plazibat i Aljinović (2009) navode kako koristeći Excelovu funkciju NPV(rate; Value1; Value2;…) + početno ulaganje može se izračunati NPV. Funkcija zahtjeva upis kamatne svote a zatim niz iznosa koji dospijevaju periodično – početno ulaganje.

U sljedećem primjeru ću prikazati izračun NPV-a iz primjera investicijske studije "Matica". Tablica broj 9 prikazuje ulazne vrijednosti i konačno rješenje NPV-a.

| Kamatna stopa | 7,45%                                   |
|---------------|-----------------------------------------|
| Razdoblje:    | Iznos periodičnih svota po<br>razdoblju |
| 2017          | 141.227                                 |
| 2018          | 137.333                                 |
| 2019          | 154.761                                 |
| 2020          | 157.448                                 |
| 2021          | 208.005                                 |
| Ulaganje      | $-420.000$                              |
| <b>NPV</b>    | 218,476                                 |

*Tablica 9: Investicijska studija "Matica" – NPV (autorski rad)*

Za izračun Neto sadašnje vrijednosti potrebna nam je kamatna stopa koja je uzeta iz primjera kredita koji je korišten za financiranje projekta. U ovom slučaju kamatna stopa iznosi 7,45%. Potrebni su nam neto primici za pojedinu godinu koji su uzeti iz tablice ekonomskog tijeka koji je prikazan u tablici broj 8 i iznos početnog ulaganja. Prema metodi NPV naš projekt je isplativ jer na kraju 5. godine postižemo dobit od 218.476,33 kn pod uvjetom da je kamatna stopa 7,45%. Slika 4 prikazuje formulu u Excelu pomoću koje je dobiven rezultat. \$C16 prikazuje kamatnu stopu, C18:C22 prikazuje godišnje primitke dok \$C23 prikazuje početno ulaganje.

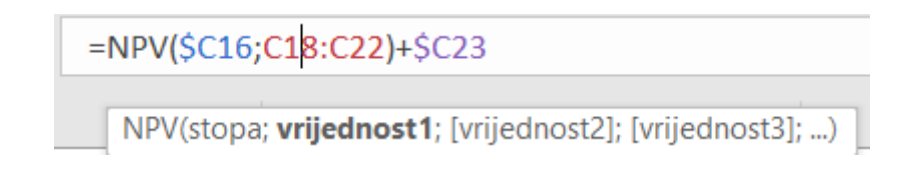

*Slika 4: Investicijska studija "Matica" – Formula izračuna NPV-a excel (autorski rad)*

Neto sadašnja vrijednost može se i izračunati pomoću matematičke formule. Za izračun neto sadašnje vrijednost koristi se formula prikazana na slici broj 5.

<span id="page-21-1"></span>
$$
NSV = \sum_{t=1}^{T} \frac{V_t}{(1+k)^t} - I ... + (
$$

 $V_t$  - neto primici u godini t (neto primici = primici - izdaci) I - investicijsko ulaganje

 *Slika 5: Formula izračuna NPV-a (Detelj i sur. 2013.)*

#### <span id="page-21-0"></span>**4.3.4.Interna stopa rentabilnosti**

"Interna stopa rentabilnosti je stopa koja neto sadašnju vrijednost projekta svodi na nulu, tj. izjednačuje sadašnju vrijednost primitaka i sadašnju vrijednost izdataka. To je zapravo stopa koja pokazuje učinkovitost nekog projekta ulaganja ovisno o izvorima financiranja, a može se tumačiti kao maksimalna stopa kamata na kredite za ta ulaganja. Primjena metode interne stope rentabilnosti vrlo je bitna kada je teško odrediti pravu diskontiranu stopu za svođenje na sadašnju vrijednost." (Bendeković, 2008, str. 103).

Općenito tumačenje interne stope rentabilnosti bila bi stopa koja sadašnju vrijednost svodi na nulu. Također, interna stopa rentabilnosti može se promatrati na više načina i u najvećoj mjeri ovisi o izvorima koji sudjeluju u financiranju projekta. Postoji mogućnost da projekt bude financiran kreditnim sredstvima ili vlastitim sredstvima. Ako se računa interna stopa rentabilnosti računa za projekt koji je financiran kreditnim sredstvima onda je tumačenje IRR-a maksimalna kamatna stopa po kojoj će projekt biti isplativ. A ako je projekt financiran vlastitim sredstvima, onda je to godišnja stopa povrata sredstva tijekom vremenskog perioda projekta što znači da i pokazuje dobit koju si vlasnici mogu isplatiti ("metoda interne stope rentabilnosti (profitabilnosti) - Leksikon ", bez dat.).

### <span id="page-22-0"></span>**4.3.5.Izračun interne stope rentabilnosti**

Kao primjer koristit ću primjer IRR-a iz investicijske studije "Matica". Tablica broj 10 prikazuje izračun IRR-a za investicijsku studiju "Matica" uz pomoć Excela. Postupak izračuna IRR-a je vrlo jednostavan potrebno je samo označiti neto primitke za željeni projekt. Neto primici uzeti su iz tablice Ekonomskog tijeka.

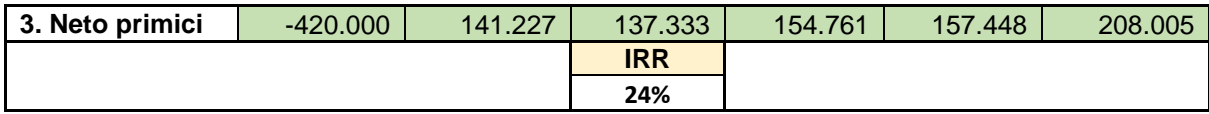

*Tablica 10: Investicijska studija "Matica" – IRR (autorski rad)*

Tumačenje IRR-a je da sadašnju vrijednost projekta svodi na nulu. Znači projekt bi bio isplativ kada bi cijena kapitala bila 24 % jer bi onda u tom slučaju na kraju 5 godine bili na nuli. S na to da je cijena kapitala u investicijskoj studiji 7,4%, možemo reći da je projekt izrazito isplativ.

### <span id="page-22-1"></span>**4.3.6.Indeks profitabilnosti**

Indeks profitabilnosti još se naziva i dopunom metode čiste sadašnje vrijednosti. U metodi indeksa profitabilnosti favoriziraju se projekti s njim troškovima investiranja. U obzir se uzima cijeli vijek projekta. Također zastupljeni su i troškovi financiranja projekta. Indeks profitabilnosti računa se kao sadašnja vrijednost projekta / investicija. Za projekt se kaže da je profitabilan i prihvatljiv kada je indeks profitabilnosti veći od jedan (EFZG, bez. dat.).

U tablici broj 11 prikazan je izračun indeksa profitabilnosti te navesti tumačenja indeksa profitabilnosti.

| NPV |                        | Ulaganje |
|-----|------------------------|----------|
|     | 218.476                | 420,000  |
|     | Indeks profitabilnosti |          |
|     | 1.52                   |          |

*Tablica 11: Investicijska studija "Matica" – Indeks profitabilnosti (autorski rad)*

Indeks profitabilnosti u investicijskoj studiji "Matica" izračunat je na sljedeći način: za izračun su nam potrebni sljedeći podaci NPV (prije izračunan) i visina ulaganja koju smo uzeli iz ekonomskog tijeka. Formula za izračun je (NPV + ulaganje) / visina ulaganja. Prema tom izračunu indeks profitabilnosti iznosi 1,52. S obzirom da je indeks profitabilnosti veći od 1 projekt je profitabilan.

## <span id="page-24-0"></span>**5. Analiza osjetljivosti**

Analiza osjetljivosti predstavlja vrlo bitnu metodu u poslovnom planiranju. Svaki poslovni pothvat sa sobom nosi određeni rizik od neuspjeha. Neuspjeh u krajnjoj mjeri ima neprofitabilnost projekta. Zbog tog razloga važno je na vrijeme detektirati rizike koji utječu na poslovni uspjeh. Također važno je i detektirati dijelove poslovanja koji su posebno osjetljivi na promjene. Pomoću analize osjetljivosti prikazujemo kako na projekt utječu određene promjene. S obzirom na to da na temelju ove analize određujemo profitabilnost možemo i odrediti kako promjene povećavaju profitabilnost te u skladu s tim poduzimati pozitivne mjere ("Analiza osjetljivosti - zašto nam je toliko korisna i kako je napraviti," 2019).

U specifičnom području financiranja , u smislu analize rizika kapitalnih investicija postoje različite metode analize osjetljivosti koje dijelimo na:

- Samostalne metode (analiza osjetljivosti, analiza scenarija i Monte Carlo analiza).
- Tržišne metode cilj tržišne metode je odrediti ispravnu diskontnu stopu kojom će se procijeniti vrijednosti koje dolaze iz budućih novčanih tokova. U ovoj metodi može se koristiti CAPM, Fama-French ili APT model.
- Metode stvarnih opcija u ovoj metodi se uspoređuje neto sadašnja vrijednost u koju se ubraja trošak kupljene opcije i klasična neto sadašnja vrijednost bez uključenih opcija ("Analiza osjetljivosti - zašto nam je toliko korisna i kako je napraviti," 2019).

Bendeković (2007) navodi kako se analiza osjetilnosti može koristiti prilikom proračuna svakog pokazatelja prihvatljivosti projekta, bez obzira radi li se o statičkom ili dinamičkom pristupu ocijeni. Primjena analize osjetljivosti projekta može se podijeliti i veći broj koraka. U nastavku navesti ću 6 koraka izračuna analize osjetljivosti projekta.

#### **Korak 1**

Bendeković (2007) navodi kako u prvom koraku analize osjetljivosti projekta nastojimo kvalitetno definirati varijable projekta. U stvarnom projektu pojavljuje se puno varijabli koji utječu na projekt. Svaka od tih varijabli nosi određeni rizik ili njena promjena utječe na krajnji rezultat. Kako bismo izbjegli da promatramo sve varijable pojedinačno u ovom koraku varijable se nastoje staviti u određenu grupu. Varijable se stavljaju u grupe kako bismo ih mogli skupno promatrati.

#### **Korak 2**

Bendeković (2007) navodi kako u drugom koraku analize osjetljivosti projekta određuju se pokazatelji osjetljivosti projekta. Pokazatelj osjetljivosti projekta je promjena ocjene projekta u odnosu na promjenu određene varijable. Teži se ostvariti da pokazatelj analize osjetljivosti bude krajnji rezultat a ne pokazatelj po pojedinom dijelu ocjene projekta. U ovom koraku analizu osjetljivosti projekta možemo promatrati kroz 2 aspekta: Užem ekonomskom smislu i širem smislu. U užem ekonomskom smislu ocjena analize osjetljivosti projekta može biti: N razdoblje povrata, Neto sadašnja vrijednost, Interna stopa rentabilnosti itd… U širem smislu može se promatrati utjecaj projekta na društvo i okolinu (Utjecaj na zaposlene, utjecaj na okoliš, itd…). Obično se kao pokazatelj investicijskog projekta koriste neto sadašnja vrijednost i interna stopa rentabilnosti.

#### **Korak 3**

Bendeković (2007) navodi kako se u trećem koraku nastoje detektirati kritični parametri projekta. Kritični parametri projekta podrazumijevaju varijable koje su bitne za učinkovitost projekta. Promjene tih varijabli utječu na učinkovitost projekta i krajnji rezultat. Promjena tih varijabli vidljiva je u iznosu neto sadašnje vrijednosti i interne stope rentabilnosti. S tehničke strane kako bismo znali koji parametri projekta utječu na krajnji rezultat NSV i IRR-a morali bismo svaku vrijednost parametra napraviti proračun.

"Pravilo ukazuje da se obično pod kritičnim parametrima projekta smatraju one varijable koje kod 1% povećanja ili smanjenja svoje vrijednosti uzrokuju promjenu neto sadašnje vrijednosti za 5 % od njene determinističke vrijednosti, a promjenu interne stope rentabilnosti za 1 postotni poen." (Bendeković, 2007, str. 400.)

Bendeković (2007) iznosi tvrdnju kako ovakav pristup određivanja kritičnih parametra projekta uzrokuje mnogo računanja pa se zbog toga koristi pragmatičan pristup. Prema tom pristupu kritični parametri projekta su one varijable čija je: vrijednost velika u odnosu na primitke i izdatke, vrijednost neizvjesna.

#### **Korak 4**

Bendeković (2007) govori kako se u koraku broj četiri određuju intervali mogućih vrijednosti kritičnih parametra. Ovaj korak nadovezuje se na korak broj 3 i u njemu određujemo koja je gornja i donja granica moguće vrijednosti kritičnog parametra. Kako se u poslovnom planu radi o prognoziranju očekivano je kako će neke vrijednosti odstupati od predviđenih. Zbog toga nam je ovaj korak bitan jer u njemu imamo interval u kojem za svaki kritični parametar imamo minimalnu i maksimalnu vrijednost. Uobičajeno je to +/- 10% – 20% od vrijednosti koja je korištena u planiranju projekta.

#### **Korak 5**

Bendeković (2007) prikazuje korak broj 5 kao fazu u kojoj se vrši proračun osjetljivosti projekta. Ovaj korak je nemoguće izvršiti bez prethodno definirane minimalne i maksimalne vrijednosti kritičnog parametra te izabranih pokazatelja osjetljivosti projekta. U ovom koraku pristupa se ocjeni projekta koristeći nove vrijednosti kritičnih parametra. Tako se dobiva uvid u osjetljivost ocjene na promjenu tih parametara. Kreće se od analize promjene vrijednosti jednog parametra kako bismo mogli odrediti osjetljivost projekta na isključivo taj parametar. Primjena novih vrijednosti kritičnih parametara uzrokovat će promjene NSV i IRR-a. Tako se povezuje promjena određenog parametra i promjera i pokazatelja isplativosti investicijskog projekta.

#### **Korak 6**

Bendeković (2007) određuje korak broj 6 kao korak u kojem se vrši scenarij projekta. U koraku broj 4 definirali smo određene intervale za vrijednosti kritičnih parametra. To znači da za određeni kritični parametar predviđamo vrijednost od minimalne do maksimalne vrijednosti. Prema tome možemo odrediti više scenarija utjecaja promjene na projekt. Obično se to promatra kao optimistički ili pesimistički scenarij utjecaja na projekt.

## <span id="page-26-0"></span>**5.1. Prag rentabilnosti i minimalne prodajne cijene**

Prag rentabilnosti predstavlja onaj obujam poslovanja u kojem tvrtka posluje s nulom. To znači da tvrtka ima dovoljno sredstava da pokrije sve svoje troškove prihodima od prodaje proizvoda. Proizvodnja se vrši bez zaliha proizvoda već je pretpostavka da tvrtka proda sve svoje proizvode. Prag rentabilnosti se povezuje s točkom pokrića. Promatranje praga rentabilnosti može se vršiti s dva stajališta: Sa stajališta tvrtke ili stajališta individualnog poslovanja ("Gradivo: Vpliv obsega proizvodnje na poslovni izid | Študentski.net" bez. dat.).

"Prag rentabilnosti može se ostvariti na nižim ili višim razinama proizvodnje, a ovisi o unutarnjim čimbenicima kao što su raspoloživa sredstva, organizacija poslovanja, kadrovi i tome slično, ali jednako tako i o vanjskim čimbenicima kao što su tržište, konkurencija, ponuda, potražnja, kupovna moć potrošača i ostalo. Analiza rentabilnosti vrlo je pogodna za brzu analizu učinka određenih promjena uvjeta poduzeća, a moguće ju je prikazati i algebarski." (Bačić & Mance, 2010.).

Osnovni uvjet da bi mogli reći da je neki projekt rentabilan je da ukupni prihodi budu jednaki ukupnim troškovima.

#### **UP = UT**

Bendeković (2007) iznosi da UP označavaju ukupne prihode određenog projekta, dok UT označava ukupne troškove projekta. To znači da poduzeće mora proizvesti dovoljnu veliku količinu proizvoda da bi moglo pokriti sve troškove. Također, važnu ulogu ima prodajna cijena po kojoj poduzeće prodaje svoje proizvode jer prodajna cijena mora biti izbalansirana s troškovima proizvodnje. Na taj način možemo odrediti minimalnu prodajnu cijenu po kojoj prodajemo možemo prodavati proizvode da bi poduzeće bilo rentabilno. Dolazimo do zaključka kako su ukupni prihodi jednaki broju proizvoda i prodajnoj cijeni po kojoj se ti proizvodi prodaju, tj.

#### **UP = q \* PC**

Gdje q označava broj proizvedenih proizvoda a PC prodajnu cijenu proizvoda. Ukupni troškovi projekta izražavaju se kao fiksni + varijabilni troškovi tj

#### $UT = FT + VT$

Gdje FT označavaju fiksne troškove odnosno troškove koji su stalni i ne mijenjaju se s opsegom poslovanja, a VT varijabilne troškove koji se mijenjaju s opsegom poslovanja oni su često vezani uz proizvodnju proizvoda.

Ako formulu za Prag rentabilnosti raspišemo dobijemo da je prag rentabilnosti količina proizvoda \* prodajna cijena = Fiksni + varijabilni troškovi (q \* pc = FT + VT).

Bendeković (2007) navodi kako prag rentabilnosti ovisi o svim varijablama koje se nalaze u gore navedenoj formuli. Postoje brojni činitelji koji djeluju na projekt, ali prag rentabilnosti ovisi neposredno o četni varijable koje uključuju prodajne cijene i količine:

- Investicije
- Uvjeti kreditiranja
- Prihodi poslovanja
- Promjenjivi i stalni rashodi poslovanja

### <span id="page-28-0"></span>**5.1.1.Grafički prikaz praga rentabilnosti**

Na slici 6 prikazat ću gdje se na grafu nalazi prag rentabilnosti. Na x osi označene su količine outputa odnosno količine proizvoda. Na y osi novčani prihodi poduzeća. Prag rentabilnosti označen je crvenom bojom i nalazi se na sjecištu minimalnoj količini proizvodnje ili ukupni rashodi.

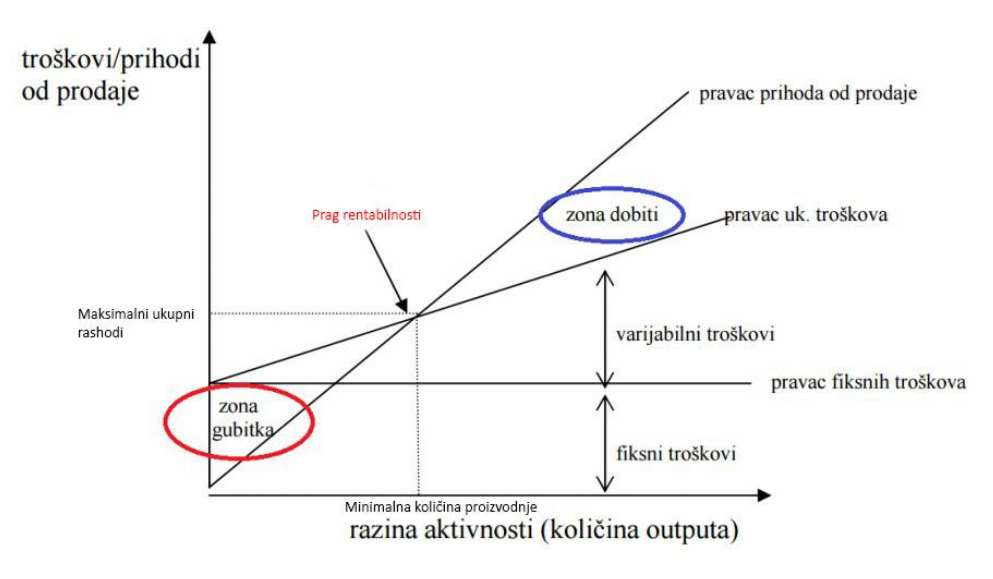

*Slika 6: Prag rentabilnosti (Plavi Urednik. 2019)*

## <span id="page-28-1"></span>**5.2. "Što - ako" analiza**

"Što – Ako" analiza, pomaže nam utvrditi kako promjene određenih varijabli utječu na vrijednosti rezultata određenog događaja. Iznimno je korisna u financijama, upravljanju

projektima i inovacijama, ali i u brojnim drugim djelatnostima ("Analiza osjetljivosti - zašto nam je toliko korisna i kako je napraviti", 2019).

"Što – Ako" analiza još se naziva i "what – if analiza". Popularna je metoda koja se koristi za analiziranje različitih scenarija. Iznimno je popularna za izračun analize osjetljivosti. Omogućuje praćenje outputa ako se mijenja inputa npr. (praćenje događaja ako se promjeni prodajna cijena).

## <span id="page-29-0"></span>**5.2.1.Excel "Što – ako" analiza**

Excel je naročito pogodan za "Što - Ako analizu" jer ona iziskuje puno računanja. Ona bi se mogla vršiti i računanjem pokazatelja s promijenjenom vrijednošću, ali bi to iziskivalo puno vremena. Zbog toga excel nudi mogućnost Data-table koji računa prema našoj formuli određeni pokazatelj i mijenja parametre koje smo mi odredili.

U nastavku prikazat ću praktičan primjer izračuna "Što – Ako" analize na primjeri investicijske studije "Matica". Za parametre kod alata Data-table uzeli smo varijabilne troškove po jedinici (vt) i prodajnu cijenu po jedinici (pc). Odredili smo varijabilne troškove i prodajne cijene na ta način da pokušavamo predvidjeti moguću promjenu na tržištu. Točku pokrića smo uzeli iz prve godine. Kao krajnji rezultat dobili smo tablicu broj 12. Tumačenje rezultata bilo bi koliko iznosi točka pokrića ako se promjene varijabilni troškovi po jedinici proizvoda i prodajna cijena po jedinici.

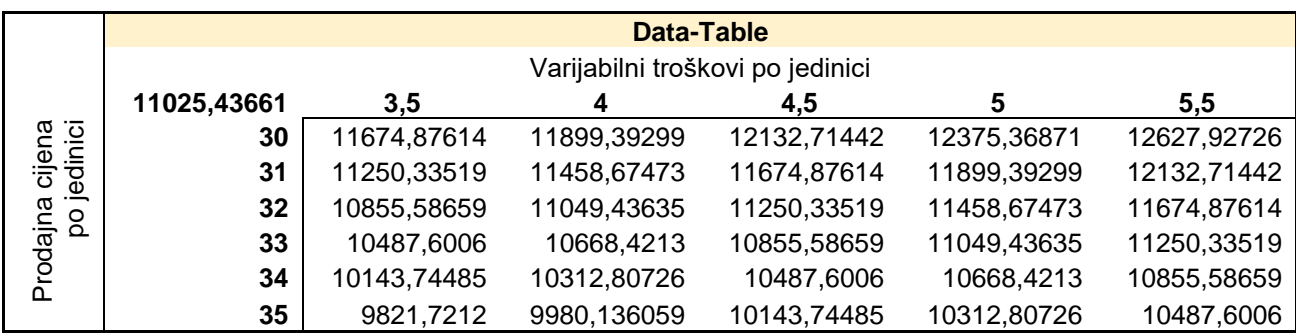

*Tablica 12: Investicijska studija "Matica" – Što - Ako analiza (autorski rad)*

## <span id="page-30-0"></span>**5.3. Sensit analiza**

"Analiza osjetljivosti određuje kako različite vrijednosti nezavisne varijable utječu na određenu zavisnu varijablu pod danim skupom pretpostavki. Ova se tehnika koristi unutar određenih granica koje ovise o jednoj ili više ulaznih varijabli, kao što je učinak promjene kamatnih stopa (nezavisne varijable) na cijene obveznica (zavisna varijabla)." (Kenton, bez. dat.).

Sensit analiza se još i naziva *Sensitivity Analysis*. U ekonomskom smislu analiza osjetljivosti se uvodi kako bi se shvatio utjecaj više varijabli na određeni ishod. Ona prikazuje kako se ponaša određeni parametar kod mijenjanja ulaznih varijabli. Specifičnost ove metode je što se može promatrati što se dešava s određenim pokazateljem kada se mijenja više ulaznih varijabli (Kenton, bez. dat.).

#### <span id="page-30-1"></span>**5.3.1.Excel Sensit analiza**

Za sensit analizu korišten je primjer analize investicijske studije "Matica". Kao ulazne parametre uzeli smo točku pokrića, varijabilni trošak po jedinici, fiksne troškove i prodajnu cijenu po jedinici iz prve godine. Također odredili smo donju, gornju i srednju granicu za prodajnu cijenu, fiksne i varijabilne troškove. Tablica broj 13 prikazuje ulazne podatke za sensit analizu.

| Točka pokrića                |                |            |         |  |  |  |  |
|------------------------------|----------------|------------|---------|--|--|--|--|
| Količina prodaje             |                | q          | 11124   |  |  |  |  |
| Prodajna cijena              |                | рc         | 32      |  |  |  |  |
| Varijabilni trošak           |                | vt         | 4,64    |  |  |  |  |
| Fiksni trošak                |                | FT         | 320,000 |  |  |  |  |
| Ukupan prihod                |                | UP         | 363.780 |  |  |  |  |
| Ukupan varijabilni<br>trošak |                | UVT        | 51.630  |  |  |  |  |
| Ukupni trošak                |                | UT         | 361.014 |  |  |  |  |
| Neto dobit                   |                | ND         | 2766    |  |  |  |  |
| Točka pokrića                |                | q          | 11696   |  |  |  |  |
|                              | <b>Granice</b> |            |         |  |  |  |  |
| Donja gr.                    | Srednja gr.    | Gornja gr. |         |  |  |  |  |
| 30                           | 32             | 34         |         |  |  |  |  |
| 4                            | 4,64           | 5          |         |  |  |  |  |
| 300.000                      | 309.384        | 320,000    |         |  |  |  |  |

*Tablica 13: Investicijska studija "Matica" – Sensit analiza ulazni podaci (autorski rad)*

Nakon ulaznih podataka rezultat sensit analize prikazana je u tablici broj 14. S lijeve strane prikazane su ulazne vrijednosti iz projekta koje smo koristili za sensit analizu dok su s desne strane prikazane izlazne vrijednosti. Izlazne vrijednosti prikazuju koliki je iznos točke pokrića ako se mijenjaju prodajna cijena, fiksni troškovi i varijabilni troškovi. Swing prikazuje kolika je zavisnost točke pokrića o određenoj ulaznoj varijabli. Vidimo da točka pokrića najviše ovisi o prodajnoj cijeni proizvoda i to čak 79,7 %.

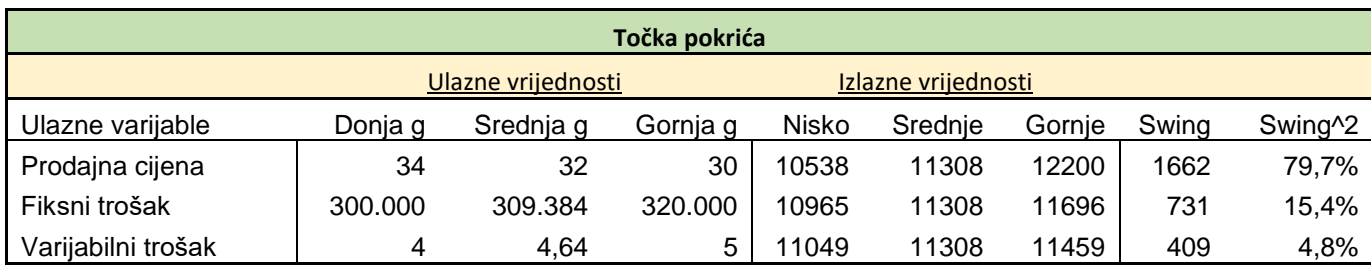

*Tablica 14: Investicijska studija "Matica" – Sensit analiza rezultat (autorski rad)*

Rezultat sensit analize ne mora biti prikazivan u tablicama kao u tablici broj 14. Postoje grafovi pomoću kojih se može prikazati složene analize. Za prikazivanje analiza u kojima postoji više ulaznih varijabli najviše se koristi tornado graf i *spider* graf. Graf broj 1 prikazuje tornado graf za Sensit analizu koja je prikazana u tablici broj 14.

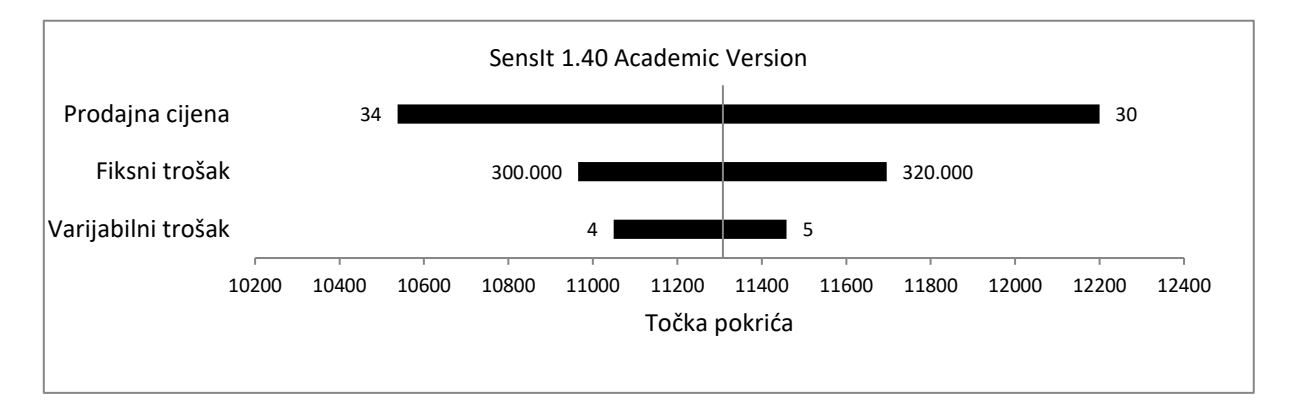

*Graf 1: Investicijska studija "Matica" – Sensit analiza Tornado graf (autorski rad)* 

Tornado graf sadrži pravac na kojem su upisane vrijednosti točke pokrića. Crni pravokutnici prikazuju raspon mogućih vrijednosti ulaznih varijabli koje smo sami odredili (donja, srednja i gornja granica).

Na grafu broj 2 prikazat ću *spider* graf za sensit analizu koju smo prethodno napravili. *Spider* graf za razliku od tornado grafa ima 2 osi: x – os i y – os. X os predstavlja postotak ispunjenosti od ulaznih vrijednosti a y – os predstavlja vrijednosti točke pokrića. Postoje pravci koji prikazuju određenu ulaznu varijablu. Plavi pravac predstavlja prodajnu cijenu, crveni fiksne troškove dok zeleni pravac prikazuje varijabilne troškove. Primjećujemo da je pravac koji prikazuje prodajnu cijenu najviše okomit razlog za to je činjenica kako točka pokrića najviše ovisi o prodajnoj cijeni čak 79,7%.

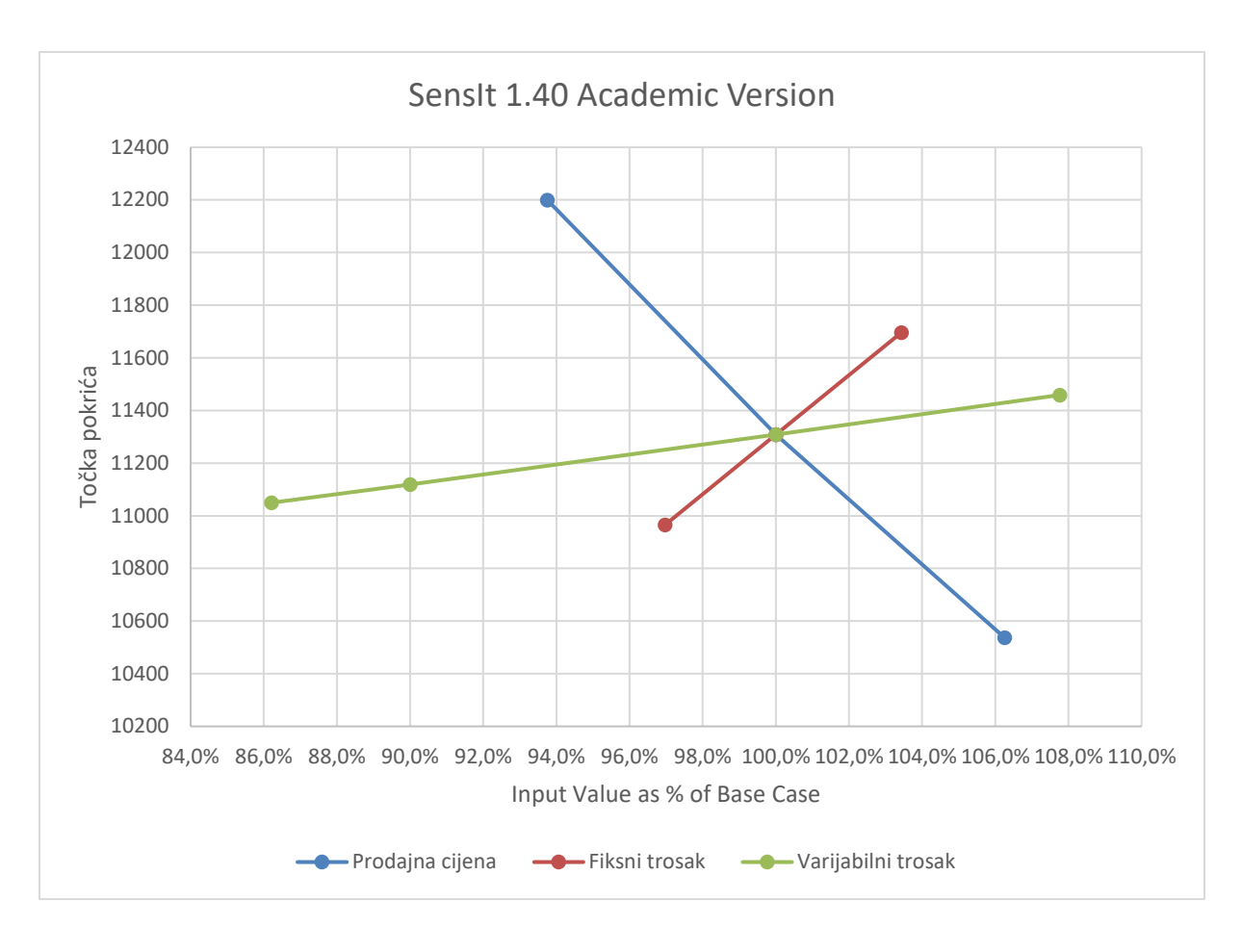

 *Graf 2: Investicijska studija "Matica" – Sensit analiza Spider graf (autorski rad)*

## <span id="page-34-0"></span>**6. Zaključak**

Kroz ovaj rad naučio sam dosta o pokazateljima uspješnosti projekta i analizama osjetljivosti investicijskog projekta. Kroz cijeli rad dosta sam se služio Excelom te sam sve tvrdnje i novopečeno znanje nastojao isprobati na praktičnom primjeru. Tako je nastao i projekt Investicijska studija "Matica". Kroz samo pisanje rada služio sam se internetom i stručnom literaturom te sam tako dosta istražio područje investiranja. Prvi put sam shvatio kako je poslovno ulaganje kompleksno te kako ne daje nikakve garancije za uspjeh.

Pokazatelji isplativosti i analiza osjetljivosti investicijskog projekta predstavljaju nerazdruživu cjelinu. Analiza osjetljivosti investicijskog projekta promatra kako se pokazatelji isplativosti investicijskog projekta ponašaju u određenim uvjetima te se tako testira potencijalni uspjeh projekta.

Kao mlada osoba koja teži poduzetništvu na svom primjeru mogao sam vidjeti sve tamnije strane investiranja. Ključna stvar koju sam zaključio kako poslovni plan nije garancija uspjeha, ali kako može puno pridonijeti uspjehu. Investiranje bez planiranja obično ne završava dobro i ne daje dobre rezultate za investitora. Nikada u potpunosti ne možemo poslovnim planom dočarati stvarnu situaciju, ali možemo definirati ciljeve i pravac kojim poduzeće želi ići.

## <span id="page-35-0"></span>**7.Popis literature**

[1] Alpha Capitalis (n.d.). Račun dobiti i gubitka. Preuzeto Lipanj 02, 2019. od Alpha Capitalis website:<https://alphacapitalis.com/financijski-izvjestaji/racun-dobiti-i-gubitka/>

[2] Alpha Capitalis (n.d.). Neto sadašnja vrijednost (NPV). Preuzeto Lipanj 11, 2019. od Alpha Capitalis website: [https://alphacapitalis.com/financijski-pokazatelji/neto-sadasnja](https://alphacapitalis.com/financijski-pokazatelji/neto-sadasnja-vrijednost-npv/)[vrijednost-npv/](https://alphacapitalis.com/financijski-pokazatelji/neto-sadasnja-vrijednost-npv/)

[3] Babić, Z., Tomić-Plazibat, N., & Aljinović, Z. (2009). Matematika u ekonomiji. Split: Sveučilište u Splitu.

[4] Bačić, M. L., & Mance, M. D. (2010.). Analiza troškova proizvodnje. Preuzeto Lipanj 26, 2019. od

[https://bib.irb.hr/datoteka/488856.Bai\\_Lucija\\_Mance\\_Davor\\_2010\\_Analiza\\_trokova\\_proizvod](https://bib.irb.hr/datoteka/488856.Bai_Lucija_Mance_Davor_2010_Analiza_trokova_proizvodnje.pdf) [nje.pdf](https://bib.irb.hr/datoteka/488856.Bai_Lucija_Mance_Davor_2010_Analiza_trokova_proizvodnje.pdf)

[5] Belačić, B (2019). Što je amortizacija? [Blog post]. Preuzeto Kolovoz 19, 2019. od Plavi ured website:<https://plaviured.hr/sto-je-amortizacija/>

[6] Bendeković, J. (2008). Modificirana interna stopa rentabilnosti u ocjeni investicijskih projekata. Računovodstvo, revizija i financije. 9.2008. 103

[7] Bendeković, D., Brozović, T., Jančin, T., & Lasić, V. (2007). Priprema i ocjena investicijskih projekata. Zagreb: Foip 1974.

[8] Cingula, M. (2001). Kako izraditi poslovni plan i investicijski elaborat : Ppriručnik za poduzetnike i menadžere. Zagreb: RRiF-plus.

[9] Cingula, M. (2004). Poslovno planiranje s primjerima za investitore. Zagreb: RRiF plus.

[10] Detelj, K., Đunđek, I., Horvat, J., Klačmer Čalopa, K. Diskontirano vrijeme povrata [Slika]

(2013.). Preuzeto Lipanj 26, 2019. od

[https://elfarchive1617.foi.hr/pluginfile.php/65641/mod\\_resource/content/3/Formule.pdf](https://elfarchive1617.foi.hr/pluginfile.php/65641/mod_resource/content/3/Formule.pdf)

[11] Detelj, K., Đunđek, I., Horvat, J., Klačmer Čalopa, K. Formula izračuna NPV-a [Slika]

(2013.). Preuzeto Lipanj 26, 2019. od

[https://elfarchive1617.foi.hr/pluginfile.php/65641/mod\\_resource/content/3/Formule.pdf](https://elfarchive1617.foi.hr/pluginfile.php/65641/mod_resource/content/3/Formule.pdf)

[12] Ekonomski tok - Leksikon. (n.d.). Preuzeto Lipanj 6, 2019. od

<http://www.poslovni.hr/leksikon/ekonomski-tok-659>

[13] Gradivo: Vpliv obsega proizvodnje na poslovni izid | Študentski.net. (n.d.). Preuzeto

Lipanj 18, 2019. od

[https://studentski.net/gradivo/ulj\\_ekf\\_up1\\_uvp\\_sno\\_vpliv\\_obsega\\_proizvodnje\\_na\\_poslovni\\_i](https://studentski.net/gradivo/ulj_ekf_up1_uvp_sno_vpliv_obsega_proizvodnje_na_poslovni_izid_01)

[zid\\_01](https://studentski.net/gradivo/ulj_ekf_up1_uvp_sno_vpliv_obsega_proizvodnje_na_poslovni_izid_01)

[14] Hrvatska banka za obnovu i razvitak [HBOR] (bez dat.). Preporučeni sadržaj poslovnog

plana Preuzeto Lipanj 01 2019. od<https://www.hbor.hr/poslovni-plan/>

[15] Kenton, W. (n.d.). Sensitivity Analysis. Preuzeto Lipanj 26, 2019. od Investopedia

website:<https://www.investopedia.com/terms/s/sensitivityanalysis.asp>

[16] Kredit | Hrvatska enciklopedija. (n.d.). Preuzeto Lipanj 5, 2019. od

<http://www.enciklopedija.hr/natuknica.aspx?id=33841>

[17] Matić, I (2013). Vrste troškova u biznisu. Preuzeto lipanj 01, 2019. od Women in Adria website:<https://www.womeninadria.com/vrste-troskova-u-biznisu/>

[18] Metoda interne stope rentabilnosti (profitabilnosti) - Leksikon. (n.d.). Preuzeto Lipanj 12,

2019. od [http://www.poslovni.hr/leksikon/metoda-interne-stope-rentabilnosti-profitabilnosti-](http://www.poslovni.hr/leksikon/metoda-interne-stope-rentabilnosti-profitabilnosti-728)

[728](http://www.poslovni.hr/leksikon/metoda-interne-stope-rentabilnosti-profitabilnosti-728)

[19] Plavi urednik. Grafički prikaz točke pokrića [Slika] (2019.). Preuzeto Lipanj 18, 2019. od <https://plaviured.hr/sto-je-tocka-pokrica/>

[20] Sakar, V (2015). Račun dobiti i gubitka važan je putokaz za menadžere [Blog post].

Preuzeto lipanj 01, 2019. od [http://www.poslovni.hr/kutak-za-poduzetnike/racun-dobiti-i-](http://www.poslovni.hr/kutak-za-poduzetnike/racun-dobiti-i-gubitka-vazan-je-putokaz-za-menadzere-292797)

[gubitka-vazan-je-putokaz-za-menadzere-292797](http://www.poslovni.hr/kutak-za-poduzetnike/racun-dobiti-i-gubitka-vazan-je-putokaz-za-menadzere-292797)

[21] Serdarusic.com (2019). Analiza osjetljivosti - zašto nam je toliko korisna i kako je

napraviti. Preuzeto Lipanj 17, 2019. od serdarusic.com website:

<http://serdarusic.com/analiza-osjetljivosti-gdje-se-koristi-i-kako-je-mozete-napraviti/>

[22] Temeljni kriteriji financijskog odlučivanja (n.d). Preuzeto Lipanj 8, 2019. od

[http://www.efzg.unizg.hr/UserDocsImages/EPO/finanaliza/ofp-materijali/OFP-](http://www.efzg.unizg.hr/UserDocsImages/EPO/finanaliza/ofp-materijali/OFP-7.KRITERIJI_FIN_ODLUCIVANJA.pdf)

[7.KRITERIJI\\_FIN\\_ODLUCIVANJA.pdf](http://www.efzg.unizg.hr/UserDocsImages/EPO/finanaliza/ofp-materijali/OFP-7.KRITERIJI_FIN_ODLUCIVANJA.pdf)

[23] Temeljni kriteriji financijskog odlučivanja (n.d). Preuzeto lipanj 12, 2019. od [http://www.unizd.hr/portals/4/nastavni\\_mat/3\\_godina/kontroling/Budzet\\_kapitala\\_1.\\_dio.ppt\)](http://www.unizd.hr/portals/4/nastavni_mat/3_godina/kontroling/Budzet_kapitala_1._dio.ppt))

# <span id="page-38-0"></span>**8.Popis Tablica**

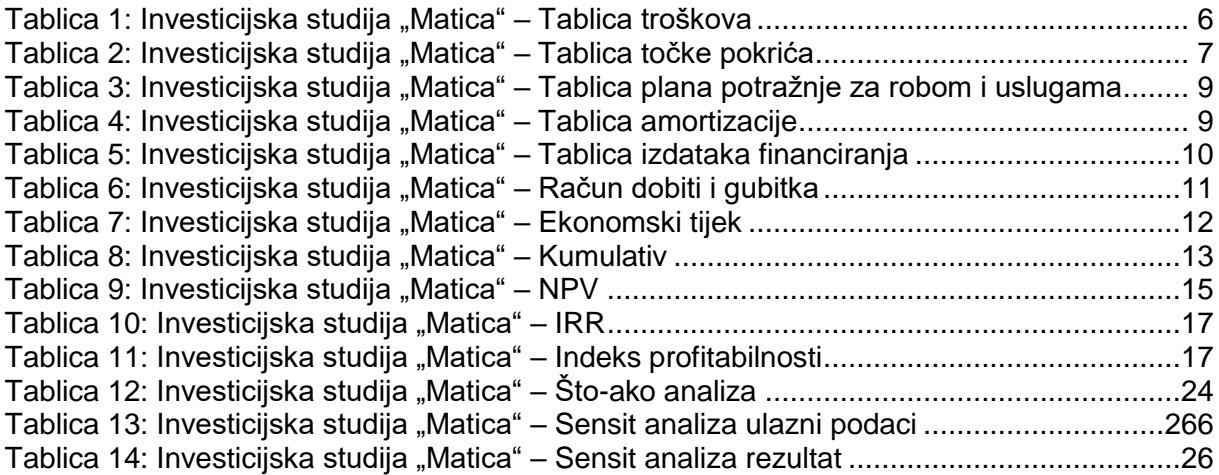

# <span id="page-38-1"></span>**9.Popis grafova**

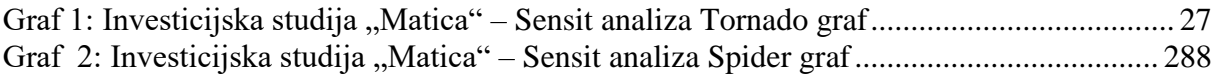

# <span id="page-38-2"></span>**10. Popis slika**

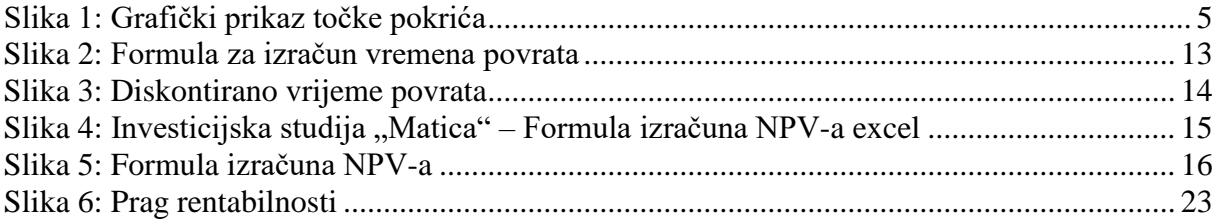